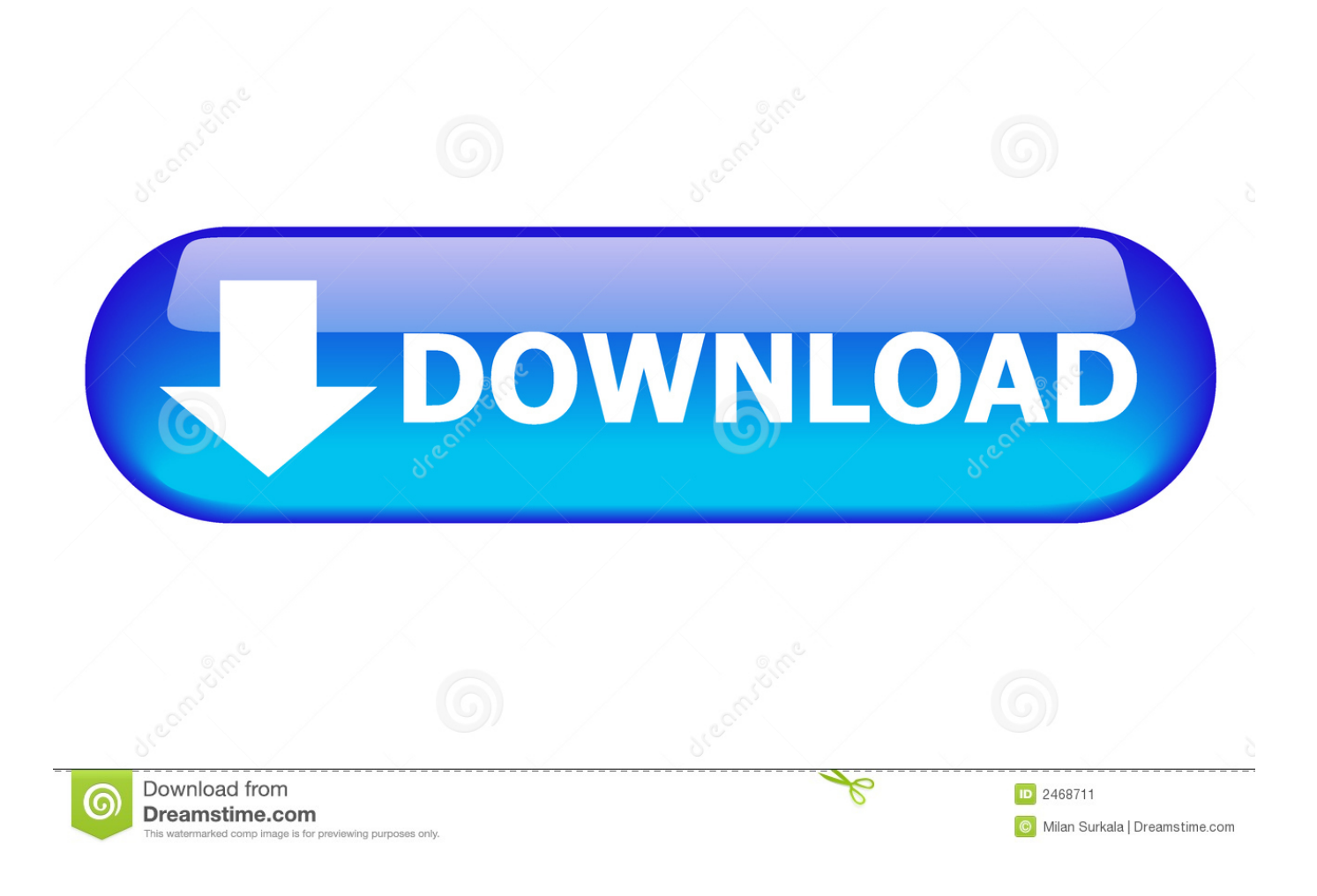

[Using Skype For Business On Mac](https://mandyrohatinovici1.doodlekit.com/blog/entry/13793485/vgntxn17p-drivers-for-mac#YwOJ=iY9MrGugC5T2uGCMBPnxvWyH1eiU9eiZnxzUL2C1je==)

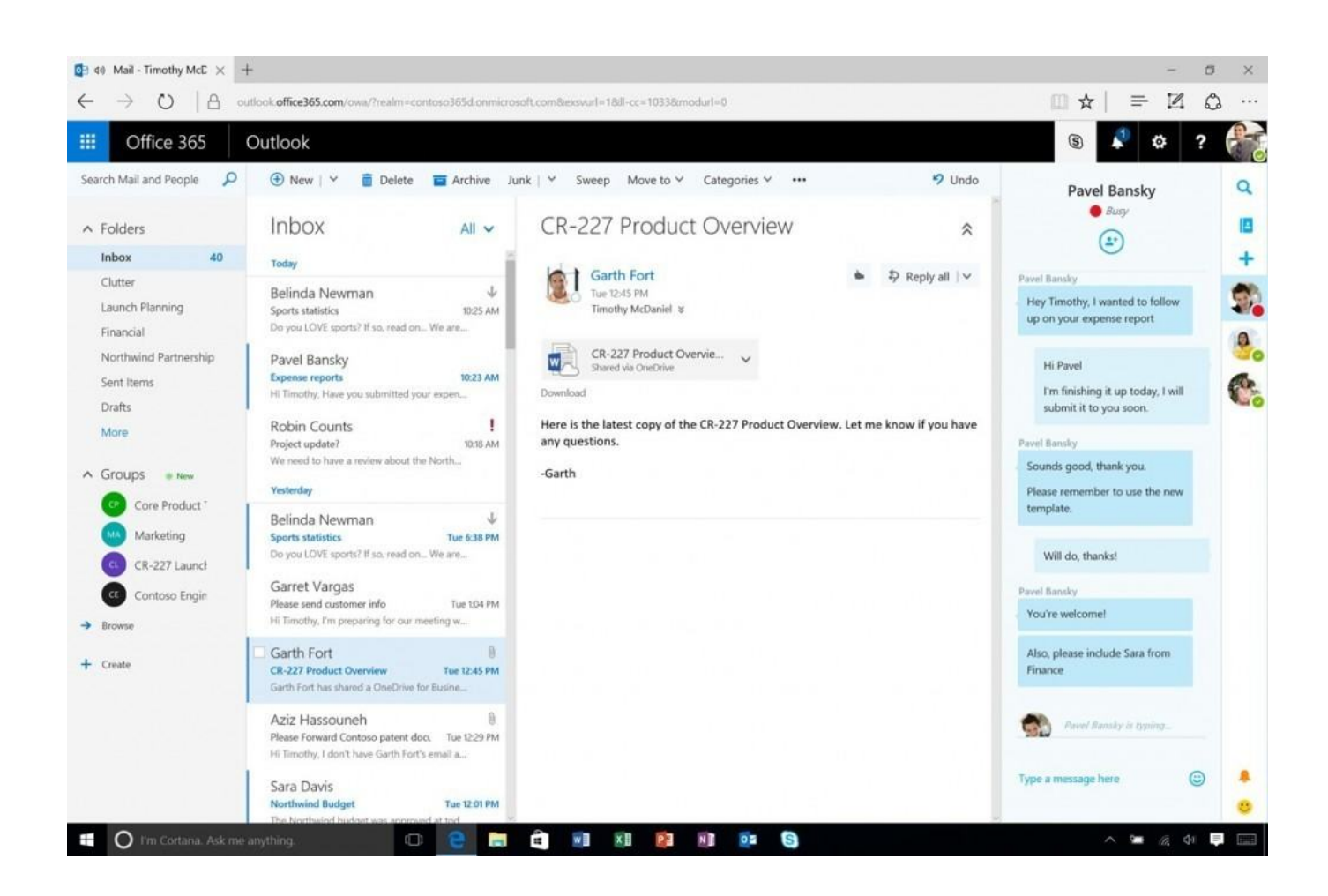

[Using Skype For Business On Mac](https://mandyrohatinovici1.doodlekit.com/blog/entry/13793485/vgntxn17p-drivers-for-mac#YwOJ=iY9MrGugC5T2uGCMBPnxvWyH1eiU9eiZnxzUL2C1je==)

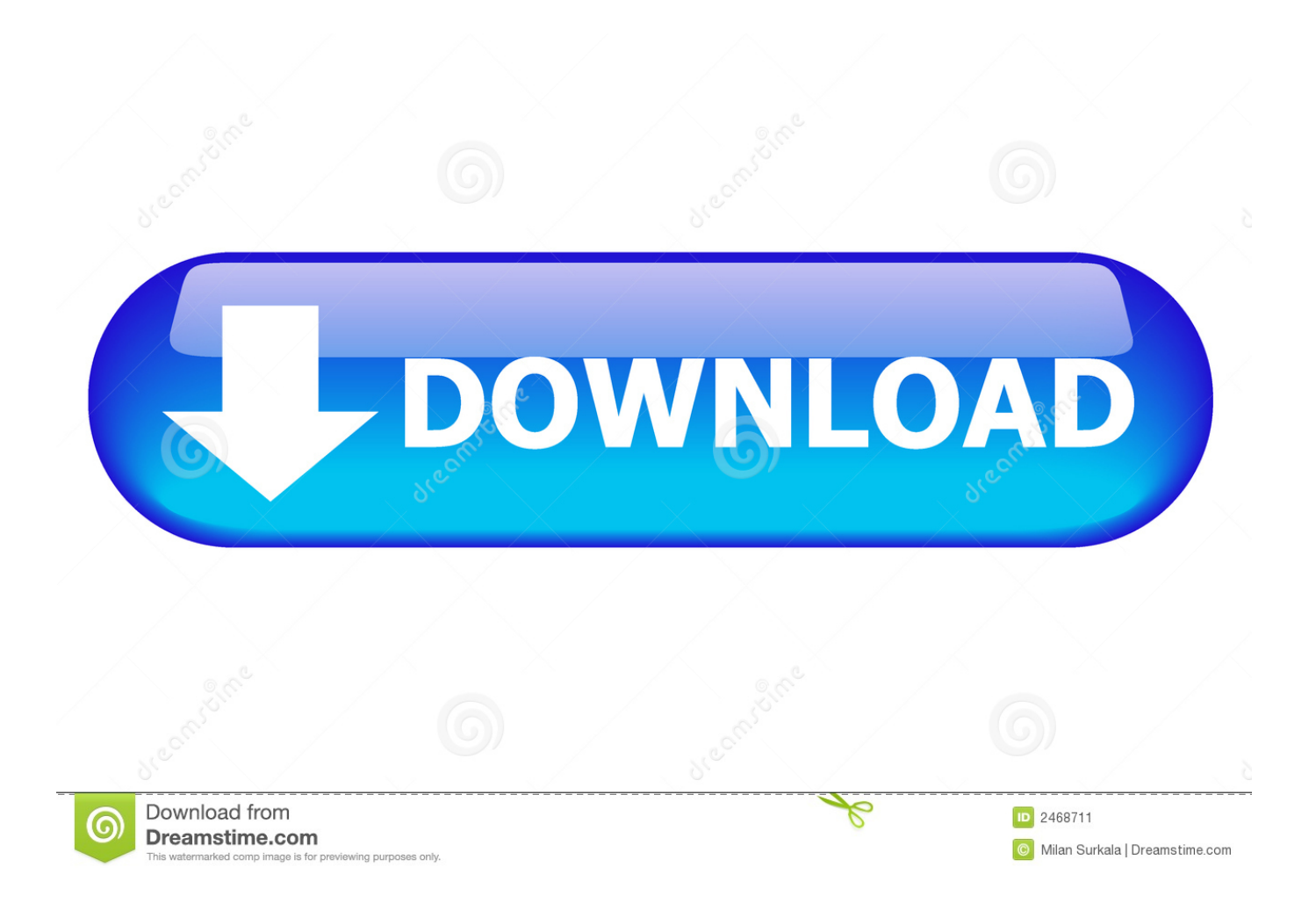

Change your presence status Join a Skype for Business meeting The answer to whether cracked software is illegal or not starts when you infringe a copyright.. In some countries, like USA and UK, developers take legal actions against it, but in some countries, it is legal.

- 1. using skype business
- 2. using skype business to make phone call
- 3. how to record using skype business

Send a file in an IM Select a contact, then select Send File in the Type a message here.. 0 so check this out below Manual Install Download link Version Number – 16 9 0.. This limitation will be removed in future versions of Skype for Business on Mac and Outlook for Mac.

## **using skype business**

using skype business, using skype business online, using skype business to make phone call, how to call using skype business, how to record using skype business, how to share screen using skype business, how to conference call using skype business, record screen using skype business, using skype for business with external users, this person is currently using skype for business, skype using business email, using skype for business at home, using skype for business meetings, using skype for business as a guest, using skype for business to deliver training, using skype for business without an account, using skype for business outside organization [Blizzard Launcher And Installer Has Stopped Working Starcraft 2](https://ertitache.substack.com/p/blizzard-launcher-and-installer-has)

Delegates can schedule meetings on behalf of delegators Outlook for Mac will now allow a delegate to schedule an online meeting on behalf of a delegator. [Welcome Back Commander Wav File](https://saelanchucksoft.over-blog.com/2021/03/Welcome-Back-Commander-Wav-File.html)

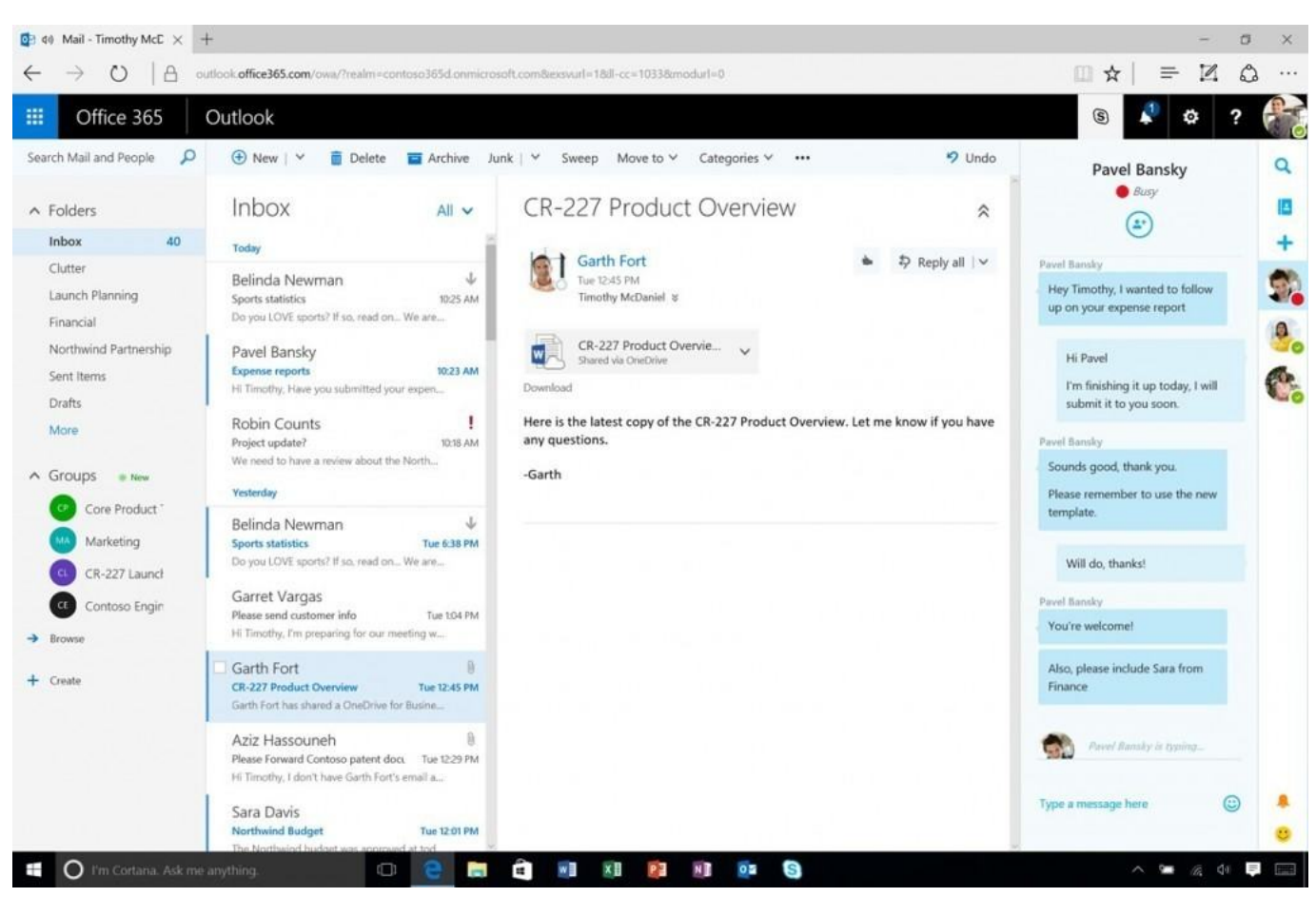

[akreditasi komunikasi dan penyiaran islam unismuh logo](https://affectionate-payne-aa8f44.netlify.app/akreditasi-komunikasi-dan-penyiaran-islam-unismuh-logo)

# **using skype business to make phone call**

### [Download hdmi to optical converter jaycar for mac free](https://www.goodreads.com/topic/show/21902615-top-download-hdmi-to-optical-converter-jaycar-for-mac-free)

NOTE: You must install the Outlook update version 02 or later to enable this feature. [Matlab Symbolic Toolbox Examples](http://stadquarboy.yolasite.com/resources/Matlab-Symbolic-Toolbox-Examples.pdf)

# **how to record using skype business**

### [Rama And Sita Masks Templates free download programs](http://esaldeoder.tistory.com/9)

Touch bar and meetings can new improvements as well Always two new known issues with Unified Contact Store and also ADFS 3.. Another downside of it is the cracked versions do not upgrade, and you will not get any support thus you cannot access or install new features about it.. Delegator and delegate features for Lync Server 2013 Delegator and delegate feature are enabled for Lync Server 2013 Cumulative Update 9: July 2017.. 11 (El Capitan) or OSX 10 12 (Sierra) Outlook Mac build 15 27 (161010) required for Outlook integration What's New Support for multiple emergency numbers Skype for Business on Mac now supports multiple emergency numbers when configured by your admin.. Known software such as and Mircosoft are greatly useful especially to students, beginners, and starters, and a cost-efficient access will always be a better option for them.. Share and schedule in Skype for Business on Mac Share your desktop Select Share Screen to share your desktop in a meeting, call, or IM conversation.. 37 Updating You can AutoUpdate or the Manual download link above System Requirements for your Mac Mac OS Skype for Business Server 2015 or Lync Server 2013 OSX 10. e828bfe731 [Valentino Rossi The Doctor Fontana](http://mistleteta.tistory.com/13)

e828bfe731

[Download Cain And Abel Terbaru](https://velveku.wixsite.com/dehusedis/post/download-cain-and-abel-terbaru)